# Gam's Python Cheat Sheet by [Gamwanarat](http://www.cheatography.com/gamwanarat/) via [cheatography.com/25831/cs/6969/](http://www.cheatography.com/gamwanarat/cheat-sheets/gam-s-python)

#### **Definitions**

```
def printDefinitions(word):
    if word == "variable":
      print ("""A variable is
the value that we can
change""")
    elif word == "function":
       print ("""A function is
when we define the block of code
that can be reused when we
ca11""")
    elif word == "parameter":
       print ("""parameter is
the thing that we give to
function in the blanket """)
    elif word == "argument":
       print ("""argument is
the thing that we give to
function in the blanket""")
    elif word == "Function
call"\cdotprint ("""Function call
is when we tell the function
(all the code inside) to
run""")
    elif word == "String":
       print ("""String is the
list of characters such as
letter, mumber, etc""")
    else:
       print ("unKnown word")
    return
while True:
   user_input = input("Enter
word:")
   printDefinitions(user_input)
```
## **Name**

```
first name = input("what is your
first name? ")
lastname = input("what is your
lastname? ")
fullname = firstname + " " +lastname
print("Your fullname is ")
print (fullname)
letternumber = input("what is
letter number? ")
mynumber = int(letternumber)-1
if (mynumber) > len(fullname):
print ("invalid letter number,
try again")
else:
print (fullname[mynumber])
repeat = input("how many times
you want to print the letter? ")
myrepeat = int(repeat)
if (myrepeat) > 99:
print ("too many letter! ")
else:
print(fullname[mynumber]*(myr-
epeat)) `
```
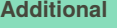

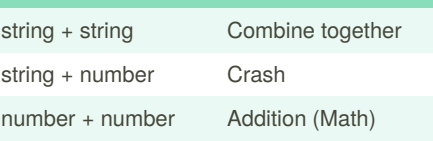

#### **Guessing Game**

```
"" ""
Group Members: Mind and Gam
Class: 10-05
"" ""
chance = 5score = 0mylist = ['coke','bacon',
'chicken', 'pocky', 'pepsi',
'pizza']
import random
random_item = random.choice(m‐
ylist)
while chance > 0:
```

```
print ("-=-=-=-=-=-=-=-=-=-
= - = - = - = - = - = - = - - - - - \cdots \cdotsprint ("Guessing Game")
    print ("-=-=-=-=-=-=-=-=-=-
=-=-=-=-=-=-=-=-=-=-")
```

```
print ("Words:", mylist)
```

```
user_guese = input("Guese
the word: ")
   if user_guese == random‐
_item:
       score = score+100
       print ("That's correct!
Score:", score)
        random_item = random.ch‐
oice(mylist)
    else:
        chance = chance - 1if user_guese in mylist:
            print ("Sorry, wrong
choice!")
            print ("Chances
Remaining:", chance)
        else:
            print ("Sorry, that
```

```
is not ever in the list")
```
By **Gamwanarat**

Published 11th February, 2016. Last updated 13th May, 2016. Page 1 of 4.

Sponsored by **Readable.com** Measure your website readability! <https://readable.com>

[cheatography.com/gamwanarat/](http://www.cheatography.com/gamwanarat/)

## Gam's Python Cheat Sheet by [Gamwanarat](http://www.cheatography.com/gamwanarat/) via [cheatography.com/25831/cs/6969/](http://www.cheatography.com/gamwanarat/cheat-sheets/gam-s-python)

#### **Guessing Game (cont)**

print ("Chances Remaining:", chance) print ("Game Over! The word was", random\_item) print ("Final Score:", score)

### **Maxfunction**

```
#write a function that returns
the largest number in a list
#name: maxlist
#argument: numlist
#return the largest value in a
list
def maxlist(numlist):
   maxvalue = numlist[0]for item in numlist :
       if item >= maxvalue:
          maxvalue = item
    return maxvalue
numlist = [1,2,35,2654,23‐
2,5,2,5]
print(maxlist(numlist))
```
#### **Max value of three**

#write a function that returns the largest of two values #name: max2 #arguments: num1, num2 #return: the largest value def max2(num1, num2): if num1>num2 : maxvalue = num1

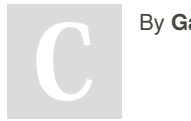

By **Gamwanarat**

[cheatography.com/gamwanarat/](http://www.cheatography.com/gamwanarat/)

#### **Max value of three (cont)**

```
else :
        maxvalue = num2
    return maxvalue
user num1 = int(input("Enter thefirst number:"))
user num2 = int(input("Enter thesecond number:"))
print ("The largest value
is:",max2(user_num1, user_num2))
#write a function that returns
the largest number of three
value
#name: max3
#arguments: num1, num2, num3
#return: the largest value
def max3 (num1,num2,num3):
   maxvalue = num1
   if num2 > maxvalue:
        maxvalue = num2if num3 > maxvalue:
        maxvalue = num3
    return maxvalue
user_num3 = int(input("Enter the
third number:"))
print ("The largest value
is:",max3(user_num1, user_num2,
user_num3))
```

```
user_radius = input("Enter the
radius of the circle")
radius = float(user_radius)
pi = 3.1415TheAreaOfTheCircle = (pi (radi‐
us*2))
print (TheAreaOfTheCircle)
```
#### **Rules for naming valuables**

- letters
- numbers
- underscores

- start with letters or underscores only. Don't start with number

- No space
- No dashes

my str

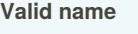

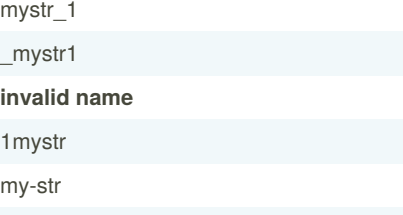

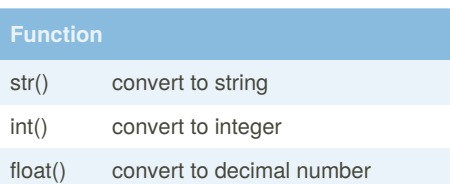

Published 11th February, 2016. Last updated 13th May, 2016. Page 2 of 4.

Sponsored by **Readable.com** Measure your website readability! <https://readable.com>

## Gam's Python Cheat Sheet by [Gamwanarat](http://www.cheatography.com/gamwanarat/) via [cheatography.com/25831/cs/6969/](http://www.cheatography.com/gamwanarat/cheat-sheets/gam-s-python)

### **Function (cont)**

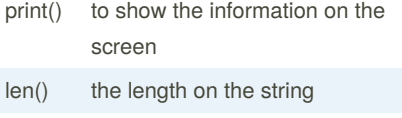

```
# comment, nothing happen
```
#### **Shop list**

```
shoplist = ['son', 'qoo','maaa', 'laaaa']
print(shoplist[2])
" "" "
item_number = 0
while item_number < len(shopl-
ist):
    print ("list item:", shopli‐
st[item_number])
    item_number = item_number +
1
" "" "
out = 0for item in shoplist:
   out = out + 1#print ('list
item:',item)
print (out)
```

```
my str = "hello123"
numbers = [1,2,3,4,5,6]
print (numbers)
shoppinglist = ['shoes', 'bags',
'pants', 'shirts']
print (shoppinglist)
mixed = [1, 'hello', 2.5,True, False]
```
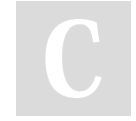

#### By **Gamwanarat**

[cheatography.com/gamwanarat/](http://www.cheatography.com/gamwanarat/)

#### **mix the item (cont)**

#### print (mixed)

```
def areaOfCircle(r):
    if r \leq 0:
        return "Error: invalid
radius"
    pi = 3.1415
    area = pi * r \backslash ** 2
    return area
user_radius = float(input("Enter
the radius:"))
print('The area of the circlr
is', areaOfCircle(user_radius))
```
### **function**

```
def nameOfFunction(parameters,argument
0 or more): don't forget :
(indetation) print("1")
```

```
\blacksquare \blacksquare \blacksquare \blacksquare \blacksquare \blacksquare \blacksquare \blacksquare \blacksquare \blacksquare \blacksquare \blacksquare \blacksquare----
```
nameOffunction(2,4) need a value for each parameter  $mynum = nameOfFunction(3,4)$ print(mynum)

#### **Operator**

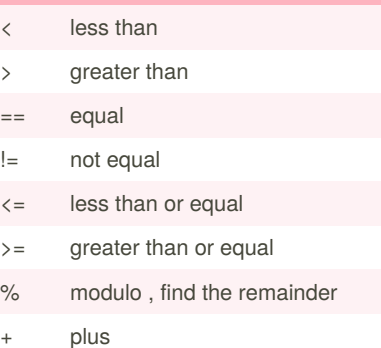

Published 11th February, 2016. Last updated 13th May, 2016. Page 3 of 4.

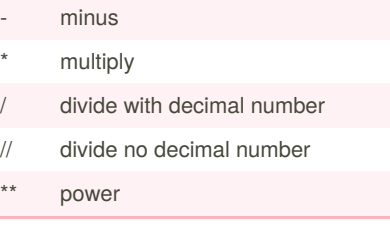

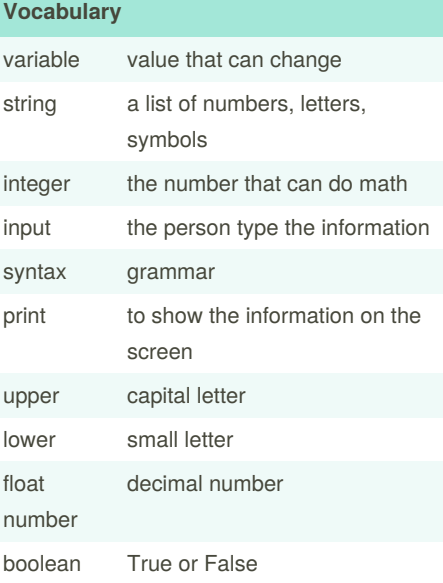

#### **Spelling a string out in reverse code**

```
word = input("Type in an word:
")
reverse = ""
for letter in word:
    reverse = letter + reverse
print ("Reverse: ", reverse)
```
Sponsored by **Readable.com** Measure your website readability! <https://readable.com>

## Gam's Python Cheat Sheet by [Gamwanarat](http://www.cheatography.com/gamwanarat/) via [cheatography.com/25831/cs/6969/](http://www.cheatography.com/gamwanarat/cheat-sheets/gam-s-python)

#### **Countdown Code**

user\_number = input("enter a number: ") number = int(user\_number) countdown\_string = "" while number > 0: countdown\_string = countdown\_string + " " + str(number) number = number-1 print (countdown\_string)

### **Reverse**

```
reverse = ""
letter_num = 0
word = input('type in a word: ')
"""
while letter num < len(word):
   reverse = word[letter_num] +
reverse
   letter_num = letter_num + 1
" "" "
for letter in word:
   reverse = letter + reverse
print ('reverse: ',reverse)
```
#### **Random list**

import random  $intlist = [1, 2, 3, 4]$ random  $int = random.\text{choice}(i$ ntlist) print (intlist, random\_int) fplist =  $[1.01, 1.02, 2.03]$ 3.04]

### **Random list (cont)**

```
random_fp = random.choice(f‐
plist)
print (fplist, random_fp)
strlist = ["hello", "hi", "goo‐
d", "bye"]
random_str = random.choice(s‐
trlist)
print (strlist, random_str)
mylist = [1, 2.01, "hi"]
random_item = random.choice(m‐
ylist)
print (mylist, random_item )
myvar1 = 1myvar2 = 2myvar3 = 3varlist = [myvar1, myvar2,
myvar3]
random var = random.choice(v-
arlist)
print (varlist, random_var)
```
#### **Palindrome**

```
reverse = ""
letter_num = 0
user\_input = input("type in a)word:")
user input = str(user input)while letter num < len(user -
input):
    reverse = user_input[lett‐
er_num] + reverse
    letter_num = letter_num + 1
if reverse == user_input:
    print("the string is palind‐
rome")
else:
    print ("the string is not
palindrome")
```
By **Gamwanarat**

[cheatography.com/gamwanarat/](http://www.cheatography.com/gamwanarat/)

Published 11th February, 2016. Last updated 13th May, 2016. Page 4 of 4.

#### **area of triangle and volume of prism**

```
def areaOfTriangle(b,h):
    area = 0.5 user baseuser-
_height
   return area
user base = float(input('Enter
the base of the triangle:'))
user_height = float(inp-ut('Enter the high of the
triangel:'))
print('The area of triagle
is',areaOfTriangle(user_base,u‐
ser_height))
def areaOfTriangle(b,h):
   area = 0.5 user_baseuser‐
height
   return area
user_base = float(input('Enter
the base of the triangle:'))
user height = float(inp-ut('Enter the height of the
triangel:'))
print('The area of triagle
is',areaOfTriangle(user_base,u‐
ser_height))
def volumeOfPrism(b,h,l):
   volume = areaOfTriangle(-
b,h<sup>*</sup>l
    return volume
user length = float(inp-ut('Enter the length of the
prism:'))
print('The volume of the prism
is:',volumeOfPrism(user_base,u‐
ser_height,user_length))
```
Sponsored by **Readable.com** Measure your website readability! <https://readable.com>